## Using Images Navigation Menus

Section 4.4.1

## Announcements

- Homework 2 due: Tuesday, March 13 o Don't edit your files after 9.25am!
- Midterm: Tuesday, March 20

3/6/07 CS120 The Information Era

3/6/07 CS120 The Information Era

• Many images in today's lecture come from:

http://desktoppublishing.com

• Free for non-commercial use, just provide a link back to the above webpage

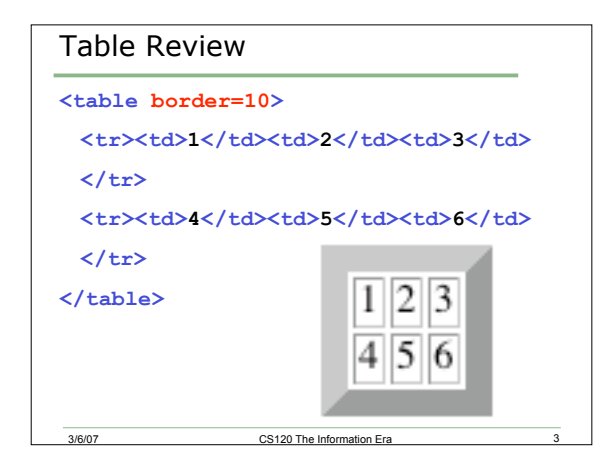

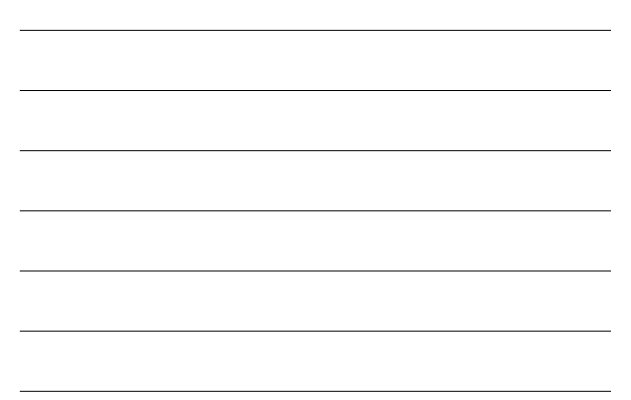

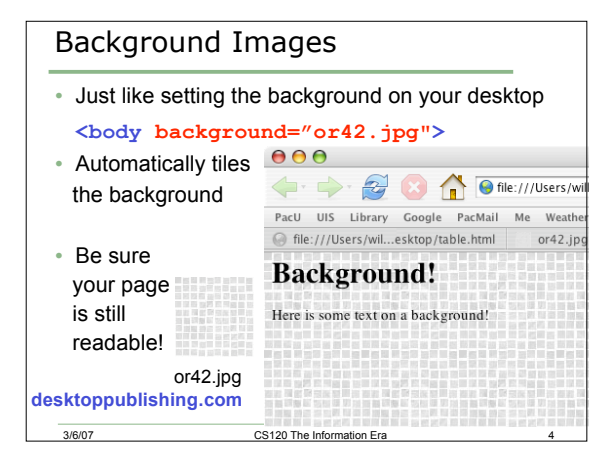

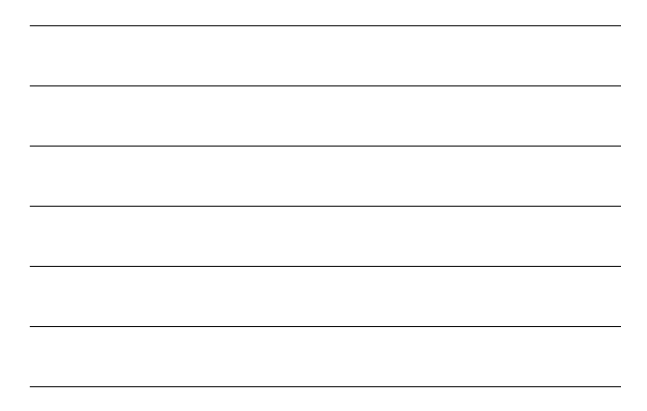

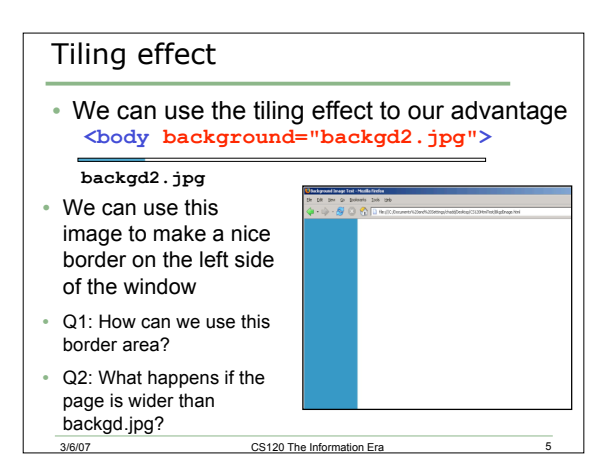

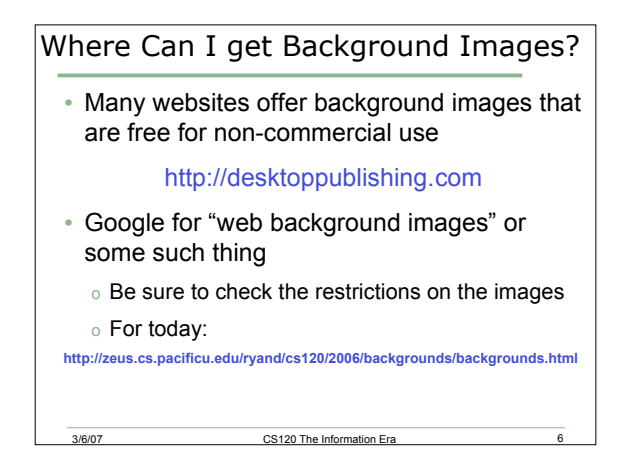

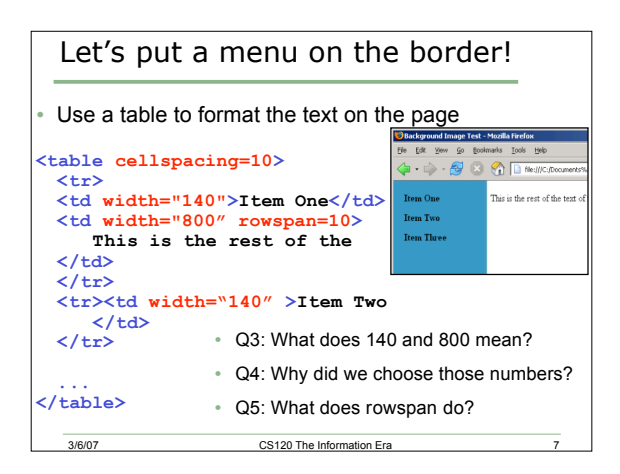

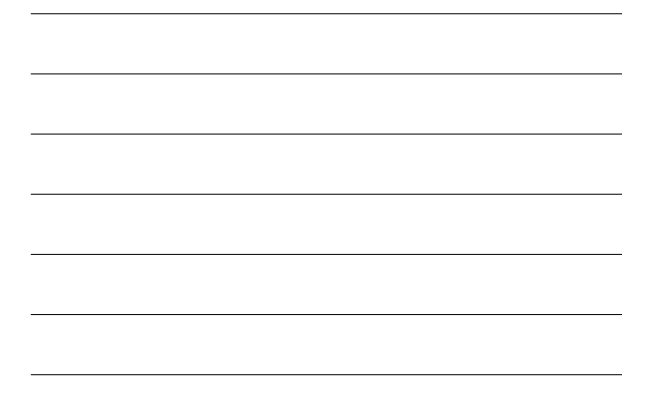

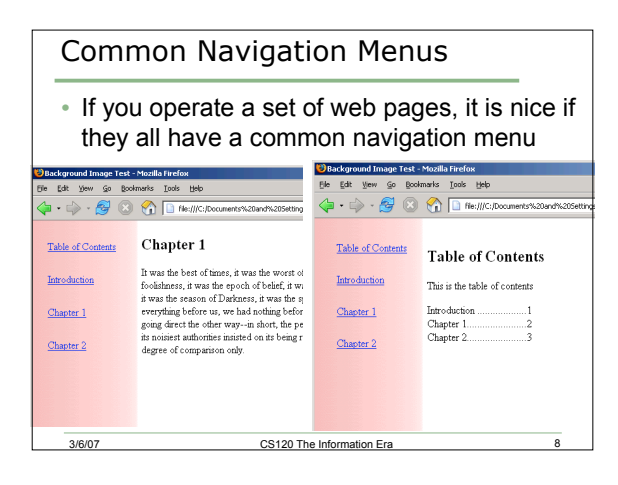

## Practice!

- Open up the three files you created containing the HTML Terminology and Tags
- Choose a background from the ones provided and add a consistent side menu to the three pages
- Be sure to add a link back to desktoppublishing.com to acknowledge that the page uses one of their backgrounds

3/6/07 CS120 The Information Era 9

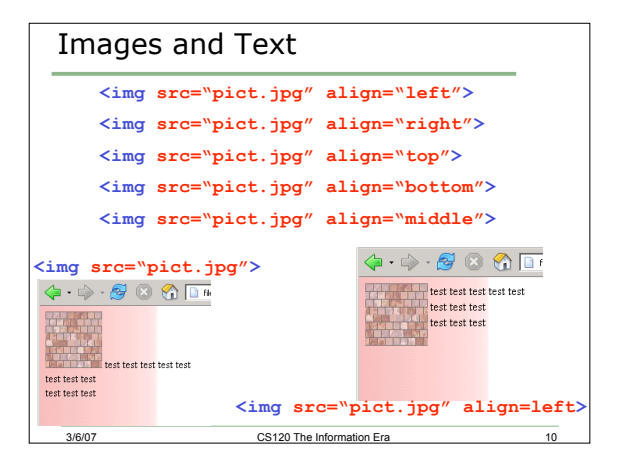

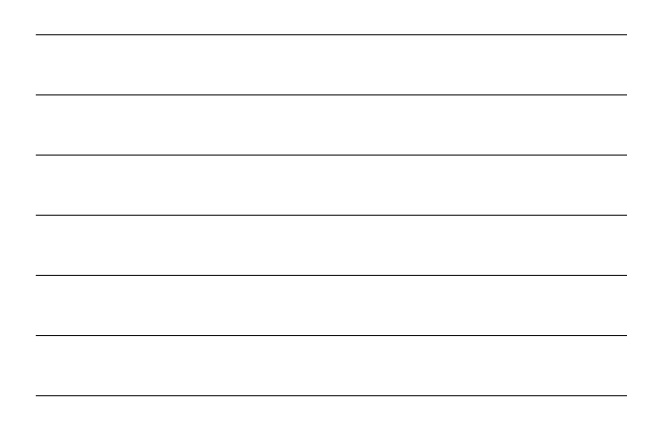

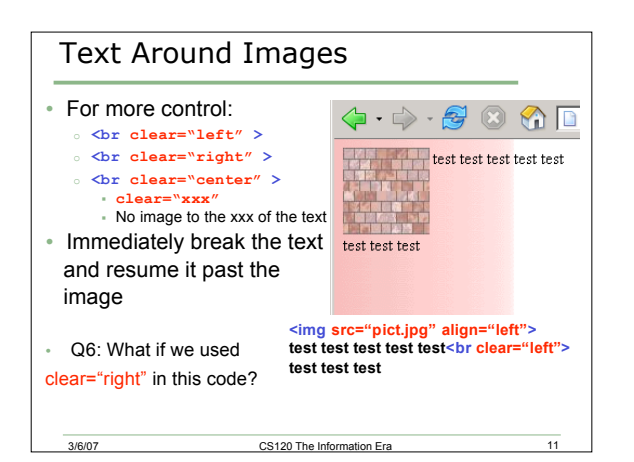

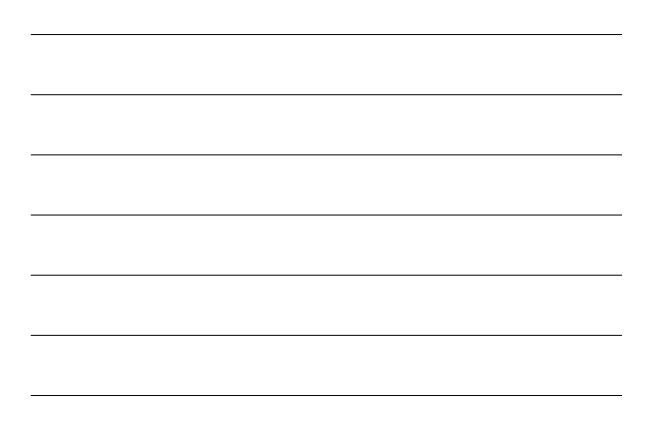

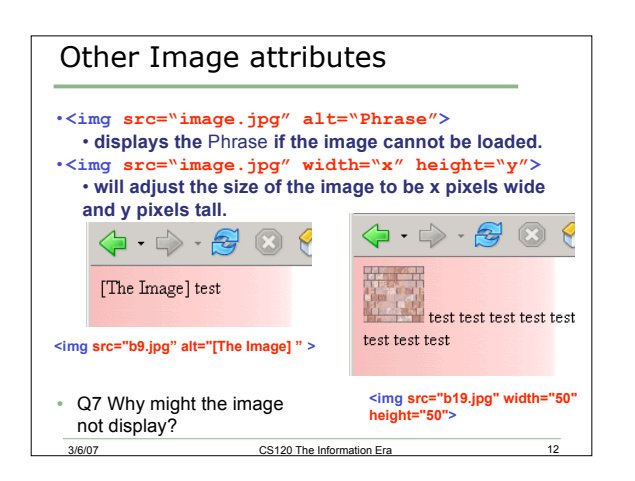

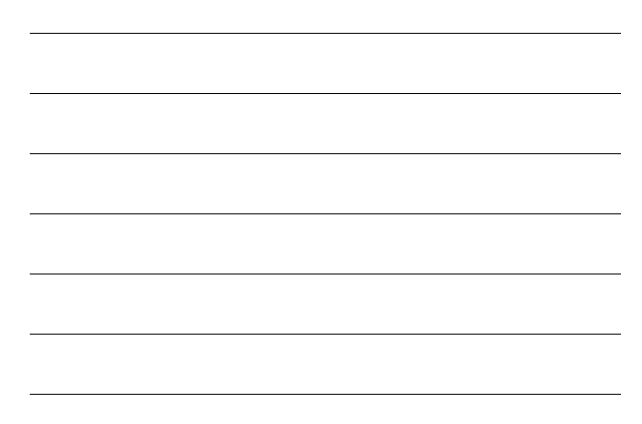

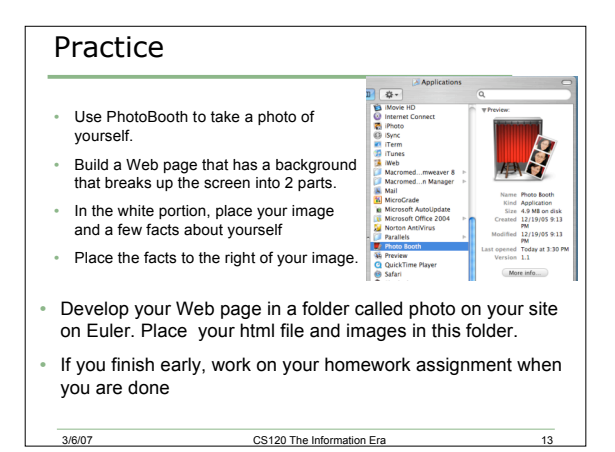

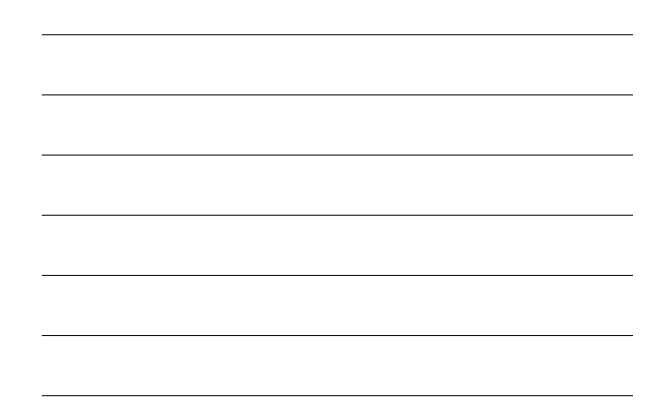